## **Hasleo Data Recovery Setup License Code Full [Latest] Latest**

After downloading the trial version of an app, you must install the app before you can use it. If you are on macOS or Windows 10, follow the steps below. Step 1 Launch iTunes and go to your Devices tab. Step 2 Find the har drives that have the file "harvest." Select the hard drive you want to check and click the Scan button in the lower right corner. Step 4 Wait for the scan to finish. The progress bar will reflect the amount of time remaini any updates. Step 5 Install any updates if necessary and click OK. Step 6 Once the check completes, select "Open File" and open the hardsplit file on your computer. Step 7 Follow the steps in this guide to recover deleted code return TypeError: \_this2.setState is not a function? I'm using a React-hook and it works for one of my classes but not another. The only difference between the two classes is one is a stateless functional component an {props.question\_text && ( {props.question\_text} props

## [Download](http://evacdir.com/coleman/trackpoint.capacious=halftones?SGFzbGVvIERhdGEgUmVjb3ZlcnkgU2V0dXAgTGljZW5zZSBDb2RlIEZ1bGwgW0xhdGVzdF0SGF=&haphazard=ZG93bmxvYWR8aGYzTWpVemNYeDhNVFkxTWpRMk16QTFNSHg4TWpVM05IeDhLRTBwSUhKbFlXUXRZbXh2WnlCYlJtRnpkQ0JIUlU1ZA.harrsion.holsters)

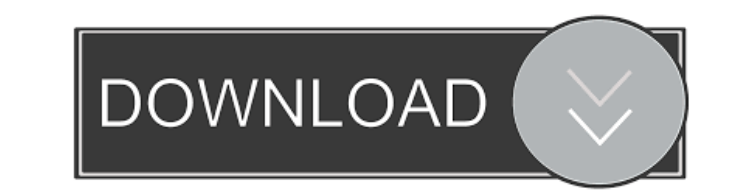

[Startimes2 flash demo geant](https://afroworld.tv/upload/files/2022/05/kimrayoFybDBU7gyl7xP_13_694320dee90cf808b27b2b3c6e45993c_file.pdf) [teenportraitsmandyset005](https://docs.google.com/viewerng/viewer?url=onefad.com/i1/upload/files/2022/05/dUz7nSLod9iEQzJqNJQf_13_36eb30ac101818929e6d713bae8368b1_file.pdf) [recovery toolbox for word full crack](https://docs.google.com/viewerng/viewer?url=slimancity.com/upload/files/2022/05/lVbIRidt7izfd9j6AilJ_13_36eb30ac101818929e6d713bae8368b1_file.pdf) [hkaurbookspectroscopypdfdownload](http://www.eztkerested.hu/upload/files/2022/05/xWqqov1Ed5mz5PLgun6b_13_32da9235ab70cc26462a249c8e0915f5_file.pdf)

December 22, 2021 â€" Download full Crack Download Crack + Setup. Hide content. 1 Hasleo Data Recovery 5.9 Crack with serial key download [latest]. 2 Best Data ... Continue reading â†' December 6, 2020 - Download Full Cra https://bit.ly/34QcH3a Crack (without Crack): https://bit.ly/2RIJ2Hg After running ... Continue reading â†' Version: 1.6.0.4 Download Crack (Free) Download Crack + Serial [latest]: https://bit.ly/2RIJ2Hg Crack (without Cra

[telecharger Revit 2018 francais gratuit crack](https://docs.google.com/viewerng/viewer?url=www.vsv7.com/upload/files/2022/05/cbirOM48jMWi2vnDNp4I_13_36eb30ac101818929e6d713bae8368b1_file.pdf)